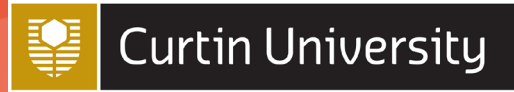

# *ASSIGNMENT SKILLS*

**Chicago 17th B referencing tables and figures Last updated FEBRUARY 2023** 

Chicago 17th B is an author-date referencing style used across a broad range of subject areas. It is based on the *Chicago Manual of Style, 17<sup>th</sup> edition.* 

**Please note**: These instructions for referencing tables and figures are primarily for students doing assignments at Curtin University. They are not intended for those who are publishing work and making it publicly available (e.g., PhD thesis, journal article, blog, webpage, YouTube video etc.). When publishing and making your work publicly available, written permission to reproduce tables and figures must be obtained from the copyright holder. More information is available from the [Copyright at Curtin](https://www.curtin.edu.au/copyright/) website and the [Chicago 17th B publication manual.](https://catalogue.curtin.edu.au/permalink/f/15oatim/CUR_ALMA51112241410001951)

# *What is covered in this guide?*

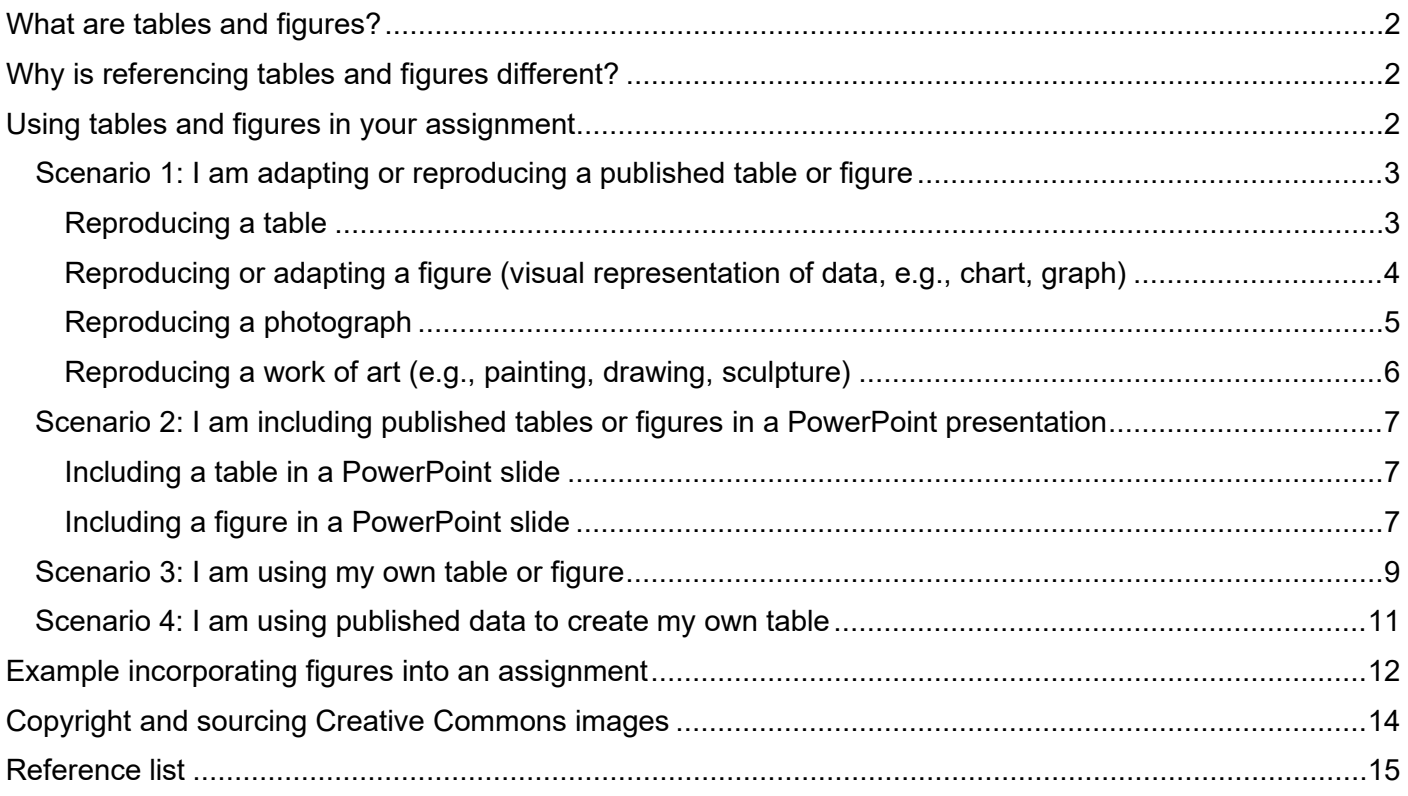

Ο  $\odot$ Curtin University Library, 2023.

Except where otherwise noted, this work is licensed under a Creative Commons Attribution-ShareAlike 4.0 [International License.](http://creativecommons.org/licenses/by-sa/4.0/) 

# <span id="page-1-0"></span>*What are tables and figures?*

- **Tables** are numerical values or text displayed in rows and columns
- **Figures** include all types of illustrations or images (chart, map, graph, photograph, drawing etc.) other than a table.

See scenarios 1-4 for examples of tables and figures.

# <span id="page-1-1"></span>*Why is referencing tables and figures different?*

In the Chicago referencing style, an in-text citation and reference list entry provide an appropriate level of acknowledgement to the work of others for most types of materials. However, when adapting or reproducing tables or figures (photographs, illustrations or artworks) you may need to provide additional information and copyright acknowledgement for the work.

# <span id="page-1-2"></span>*Using tables and figures in your assignment*

This guide provides different scenarios to help you acknowledge tables and figures in your assignments appropriately:

- [Scenario 1: I am adapting or reproducing a published table or figure](#page-2-0)
- [Scenario 2: I am including published tables or figures in a PowerPoint presentation](#page-6-0)
- [Scenario 3: I am using my own table or figure](#page-7-0)
- [Scenario 4: I am using published data to create my own table or figure](#page-9-0)

# <span id="page-2-0"></span>*Scenario 1: I am adapting or reproducing a published table or figure*

When you are reproducing (directly copying) or adapting (altered from the original such as changed the layout or presented only some of the data) a table or figure from another source in your work.

# <span id="page-2-1"></span>*Reproducing a table*

### **Above** the table:

- Write the word Table followed by the number and a colon (e.g., Table 1:)
- If you have more than one table in your paper, number them sequentially in the order that they appear in your text (Table 1, Table 2). Numbering is separate for tables and figures
- Give each table a brief explanatory title. The title should be in sentence style capitalisation (where only the first word in the title, the first word in a subtitle, and proper names are capitalised) and have no full stop

### **Below** the table:

- Write the word *Source* in italics followed by a colon, then write "Table reproduced from" when you have reproduced it (directly copied) or "Table adapted from" when you have adapted it (altered from the original such as changed the layout or presented only some of the data)
- Provide the author, year of publication and page number for the source, followed by a full stop.

### **Reference list**:

Provide a reference list entry for the source (journal article, book, etc.) where you found the table. Follow the instructions in the [Chicago referencing guide.](https://uniskills.library.curtin.edu.au/referencing/chicago17/introduction/)

### **In-text**:

• In the text of your assignment, refer to the table by its number. See [Assignment example](#page-11-0) (page 12).

# Example of a table adapted from a journal article

Table 1: Participant information of dog owner interviews about dog walking

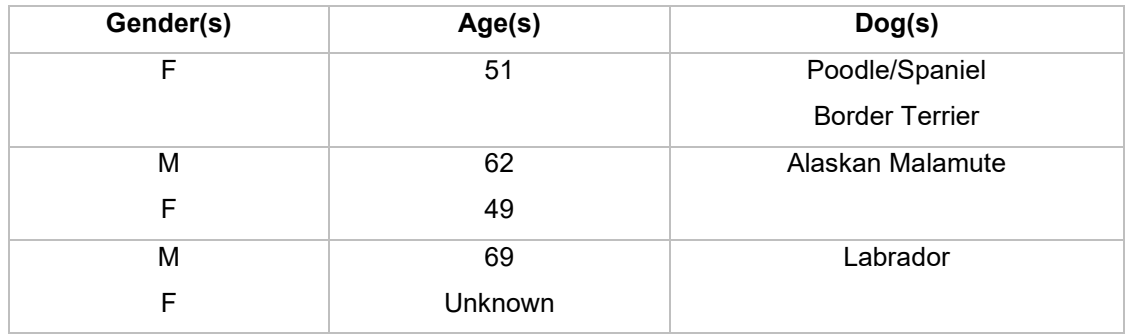

*Source:* Table adapted from Westgarth et al. (2017, 3-4).

# <span id="page-3-0"></span>*Reproducing or adapting a figure (visual representation of data, e.g., chart, graph)*

**Below** the figure:

- Write the word Figure followed by the number and a full stop (e.g., Figure 1.)
- If you have more than one figure in your paper, number them sequentially in the order that they appear in your text (Figure 1, Figure 2)
- Give each figure a brief explanatory title. The title should be in sentence style capitalisation (where only the first word of the title, the first word of a subtitle, and proper names are capitalised), and have no full stop
- On the next line, write the word *Source* in italics followed by a colon, then write "Figure reproduced from" when you have reproduced it (directly copied) or "Figure adapted from" when you have adapted it (altered from the original such as changed the layout or presented only some of the data)
- Provide the author, year of publication, and page number for the source, followed by a full stop.

# **Reference list:**

• Provide a reference list entry for the source (journal article, book, etc.) where you found the figure. Follow the instructions in the [Chicago referencing guide.](https://uniskills.library.curtin.edu.au/referencing/chicago17/introduction/)

### **In-text:**

In the text of your assignment, refer to the table by its number. See [Assignment example](#page-11-0) (page 12).

# Example of a figure reproduced from a published journal article

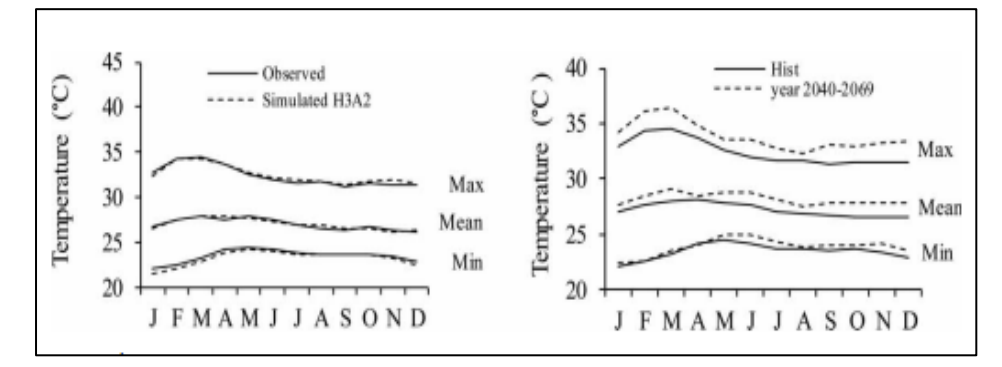

Figure 1. Simulated and projected (years 2040-2069) temperature trend at Alor Setar meteorological station *Source:* Figure reproduced from Tukimat and Harun (2015, 653).

# <span id="page-4-0"></span>*Reproducing a photograph*

For photographs you need to provide the full reference details in a caption below the figure.

**Below** the photo:

- Write the word Figure followed by the number and a full stop (e.g., Figure 3.)
- Provide the name of the photographer/creator, followed by a comma
- Provide the title of the photo in italics (use sentence style capitalisation) and then a full stop
- Provide the year of publication and format, separated by a comma
- Write "Reproduced from" followed by a colon and then the source
- State the copyright year and the name of the copyright holder, e.g., Copyright 2018 by Chip Clark, or provide a Creative Commons licence, e.g., CC BY-SA 2.0. See [Copyright and Creative](#page-11-0)  [Commons](#page-11-0) (page 14) for more information.

### **Reference list:**

• Provide a reference list entry for the source (journal article, book, etc.) where you found the table. Follow the instructions in the [Chicago referencing guide.](https://uniskills.library.curtin.edu.au/referencing/chicago17/introduction/)

### **In-text:**

• In the text of your assignment, refer to the table by its number. See [Assignment example](#page-11-0) (page 12).

# Examples of reproduced photographs

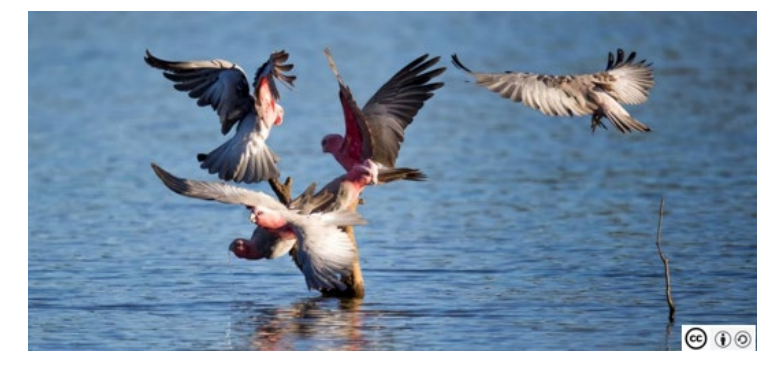

Figure 3. Jim Bendon, *Galah 2*. 2014, Digital Image. Reproduced from: Flickr. CC BY-SA 2.0.

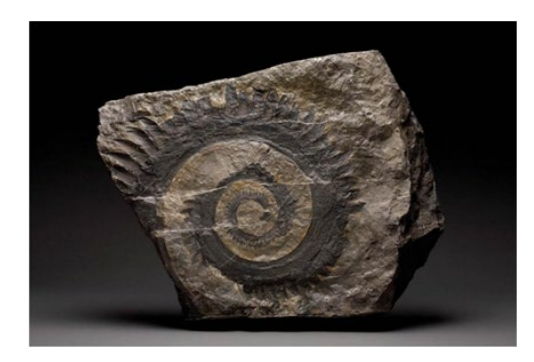

Figure 4. Chip Clark, *Fossil tooth whorl of ancient shark*. 2018, Digital Image. Reproduced from: Smithsonian Institution. Copyright 2018 by Chip Clark/Smithsonian Institution.

bit.ly/**curtinuniskills** Page **5** of **15**

# <span id="page-5-0"></span>*Reproducing a work of art (e.g., painting, drawing, sculpture)*

For works of art, you need to provide the full reference details as well as information about the art in a caption provided directly below the figure.

**Below** the artwork:

- Write the word Figure followed by the number and a full stop (e.g., Figure 5.)
- Provide the name of the creator or artist, followed by a comma
- List the title of the work in italics (use sentence style capitalisation) and then a full stop
- Provide the year the work was created, followed by a comma, then the medium, and another comma
- Include dimensions for the artwork (if available) followed by a full stop
- Provide details of the location of the work (where it is housed) followed by a full stop
- Write "Reproduced from" followed by a colon and then the source
- Where available, state the copyright year and the name of the copyright holder.

### **Reference list:**

• Provide a reference list entry for the source (journal article, book, etc.) where you found the table. Follow the instructions in the [Chicago referencing guide.](https://uniskills.library.curtin.edu.au/referencing/chicago17/introduction/)

### **In-text:**

• In the text of your assignment, refer to the table by its number. See [Assignment example](#page-11-0) (page 12).

### Example of a reproduced artwork

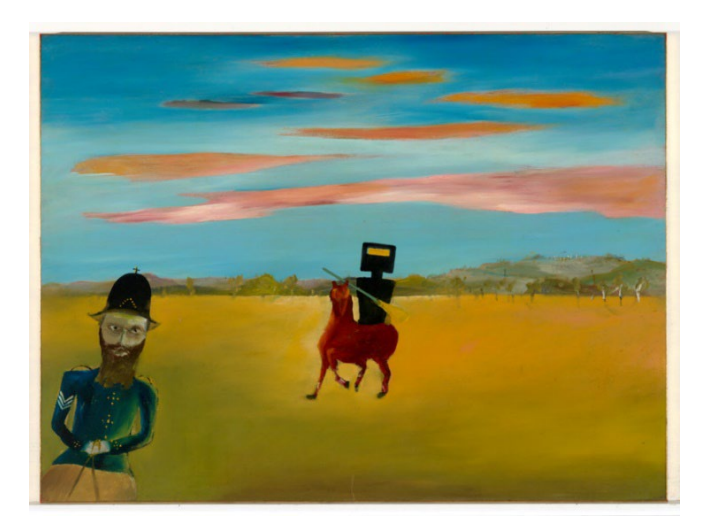

Figure 5. Sydney Nolan, *The encounter*. 1946, Enamel paint on composition board, 90.4 x 121.2 cm. Canberra: National Gallery of Australia. Reproduced from: National Gallery of Australia.

# <span id="page-6-0"></span>*Scenario 2: I am including published tables or figures in a PowerPoint presentation*

A PowerPoint presentation has a different purpose from an essay or report but still requires referencing, including acknowledgement of tables and figures adapted or reproduced from another source. Please check with your tutor for specific requirements for referencing in PowerPoints.

# <span id="page-6-1"></span>*Including a table in a PowerPoint slide*

On the slide, include the Table number and title above the table and include the source information below the table:

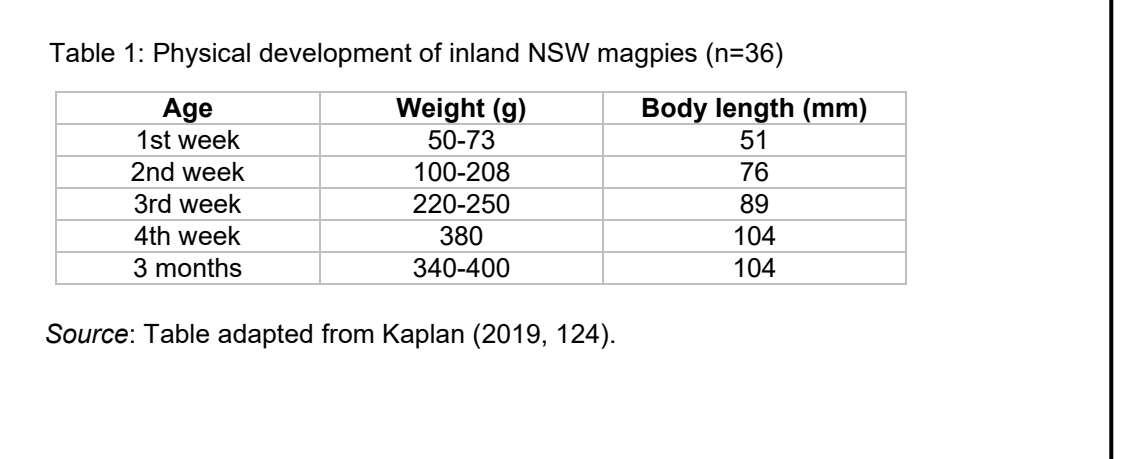

# <span id="page-6-2"></span>*Including a figure in a PowerPoint slide*

On the slide, include the Figure number and title below the figure:

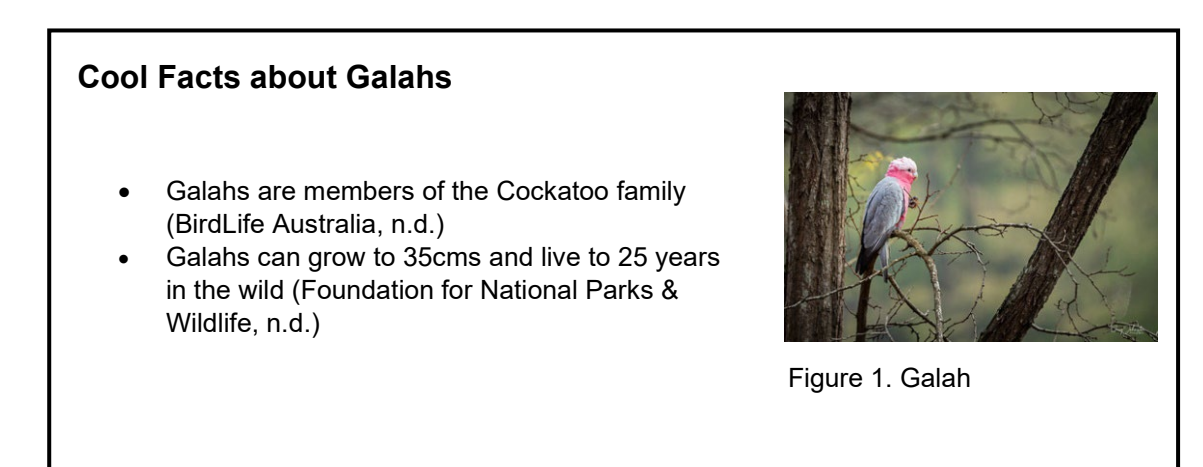

٦

At the end of your presentation, before the reference list, provide a separate list of figures used in your presentation. This contains the [caption information](#page-2-0) that would usually be included under the figure.

# **List of Figures**

Figure 1. Greg Johnston, *Galah*. 2019, Digital Image. Reproduced from: Flickr. CC BY-NC-ND 2.0.

Figure 2. Jim Bendon, *Galah walking*. 2015, Digital Image. Reproduced from: Flickr. CC BY-SA 2.0.

Your PowerPoint should always end with your reference list, detailing all of the *sources* used in your presentation (including tables and figures).

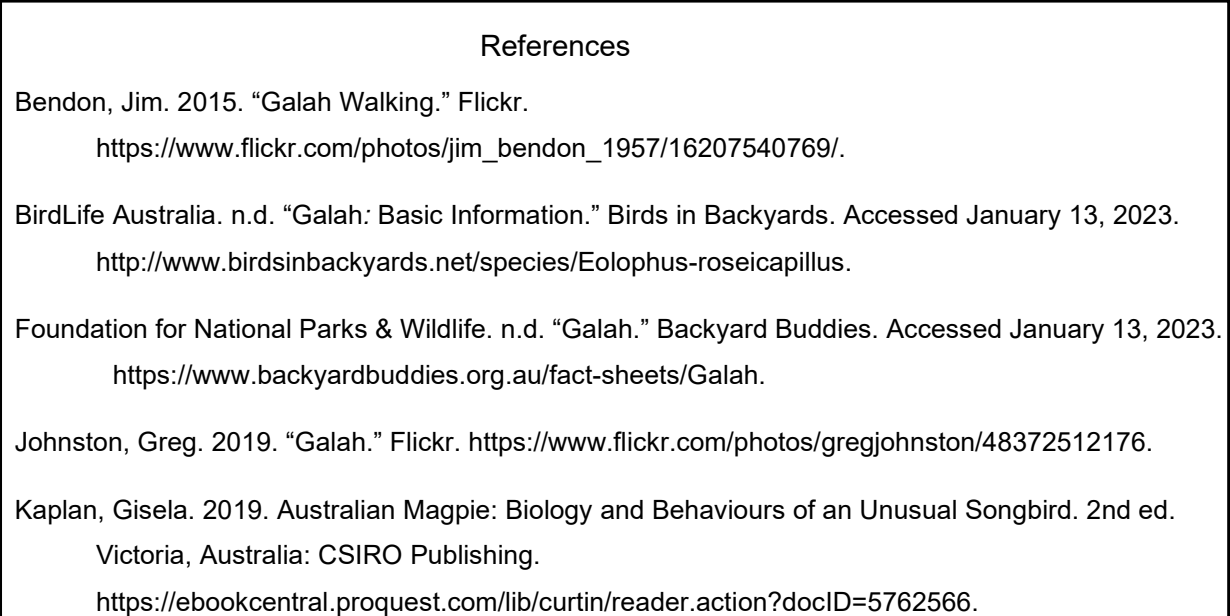

<span id="page-7-0"></span>ׅ֬֕֡֬֕֡֬

# <span id="page-8-0"></span>*Scenario 3: I am using my own table or figure*

You may wish to include your own photos in an assignment, or you may create a table or figure from data that you have collected yourself.

# *Including my own table*

**Above** the table:

- Write the word Table followed by the number and a colon (e.g., Table 2:)
- If you have more than one table in your paper, number them sequentially in the order that they appear in your text (Table 1, Table 2)
- Give each table a brief explanatory title. The title should be in sentence style capitalisation (where only the first word of the title, the first word of a subtitle, and proper names are capitalised), with no full stop.

### **Below** the table:

• No attribution is required as you have collected the data yourself; however, you may want to write 'Table by Author' or something similar if omitting the attribution will cause confusion.

### **Reference list**:

• No reference list entry is required as you are reporting your own research.

#### **In-text:**

• In the text of your assignment, refer to the table by its number. See [Assignment example](#page-11-0) (page 12).

### Example of your own table

Table 2: Pet ownership by occupation

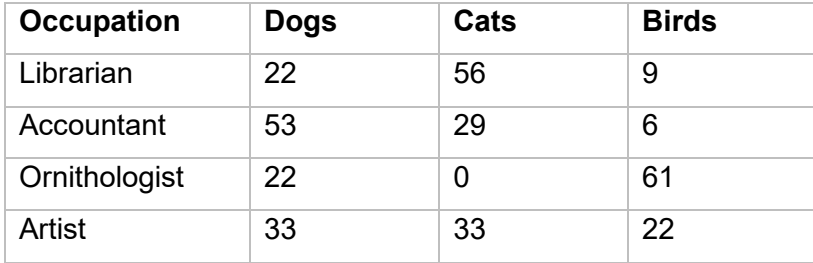

# *Including my own figure*

### **Below** the figure:

- Write the word Figure, followed by the number and a full stop (e.g., Figure 2.)
- If you have more than one figure in your paper, number them sequentially in the order that they appear in your text (Figure 1, Figure 2)
- Give each figure a brief explanatory title. The title should be in sentence style capitalisation (where only the first word of the title, the first word of a subtitle, and proper names are capitalised), with no full stop
- No attribution is required as it is your own figure; however, you may want to write 'Photograph by Author' or something similar if omitting the attribution will cause confusion.

### **Reference list**:

• No reference list entry is required as you are reporting your own research.

### **In-text:**

• In the text of your assignment, refer to the table by its number. See [Assignment example](#page-11-0) (page 12).

# Example of your own figure

<span id="page-9-0"></span>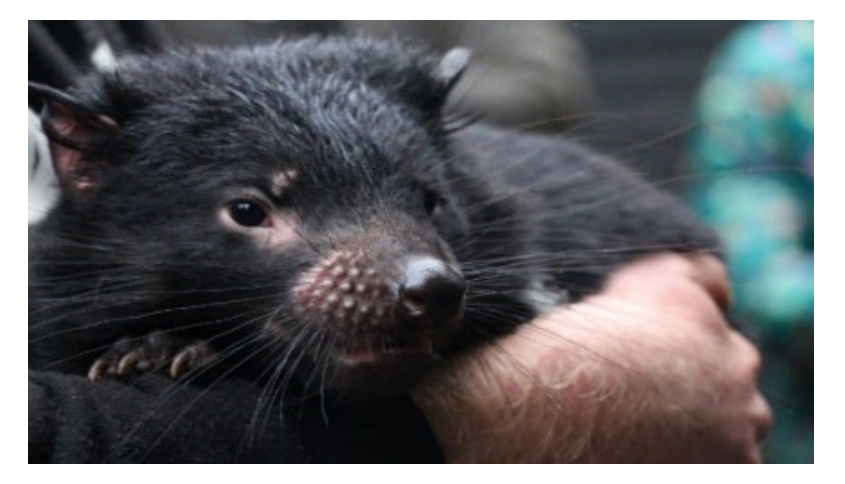

Figure 2. Sleepy Tasmanian Devil in the rain (Photo by Author)

# <span id="page-10-0"></span>*Scenario 4: I am using published data to create my own table*

When creating your own tables from published data (e.g., from a report, journal article, book etc.), an in-text citation and reference list entry is usually sufficient acknowledgment of the source material.

**Above** the table:

- Write the word Table followed by the number and a colon (e.g., Table 3:)
- If you have more than one table in your paper, number them sequentially in the order that they appear in your text (Table 1, Table 2)
- Give each table a brief explanatory title. The title should be in sentence style capitalisation (where only the first word of the title, the first word of a subtitle, and proper names are capitalised), and have no full stop.

**Below** the table:

- Write the word *Source(s)* in italics followed by a colon, then write "Data from"
- Provide the name of the author, year of publication and page number for each source used
- If your data comes from more than one source, identify your sources with a superscript and separate them with a semi colon (see example below)

### **Reference list:**

• Provide a reference list entry for the source (journal article, book, etc.) where you found the table. Follow the instructions in the [Chicago referencing guide.](https://uniskills.library.curtin.edu.au/referencing/chicago17/introduction/)

### Example of creating a table using published data

Table 3: Australian government Indigenous programs and policy locations with Indigenous population by selected states

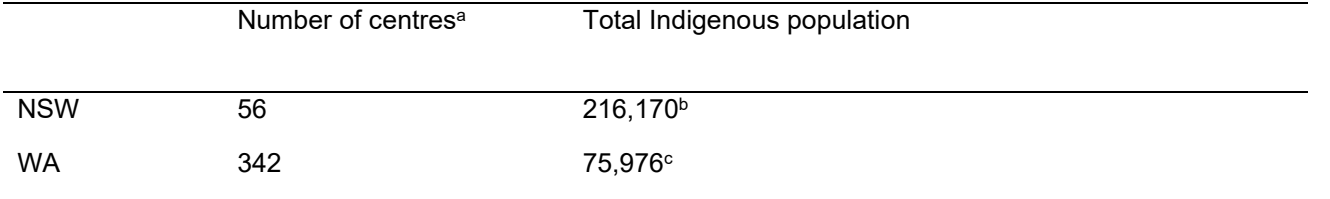

*Sources*: Data from <sup>a</sup> Services Australia (2020); <sup>b</sup> Australian Bureau of Statistics (2017a, Section: People); <sup>c</sup> Australian Bureau of Statistics (2017b, Section: People)

**Note**: If there are no page numbers, add a paragraph number or other identifier to help the reader locate the information, e.g., Section name.

# <span id="page-11-0"></span>*Example incorporating figures into an assignment*

Australia's Indigenous people have a longstanding connection with country, valuing it for a range of cultural, social and economic reasons, in a history that goes back an estimated 60,000 years (Jacobsen, Howell, and Read 2020; Olsen and Russell 2019). Prior to colonisation Australia was comprised of over 250 societies that covered the entire landmass, groups that had their own language, customs and responsibility for managing the land (Karidakis and Kelly 2017). This responsibility has only recently begun to be handed back to Indigenous people with Jacobsen, Howell, and Read (2020) reporting 134 million hectares of land in Australia, 17% of the total landmass, as Indigenous owned. Figure 1 presenting data from the Australian Bureau of Agriculture and Resource Economics and Sciences (ABARES 2020) shows that the bulk of this land is located in central Australia.

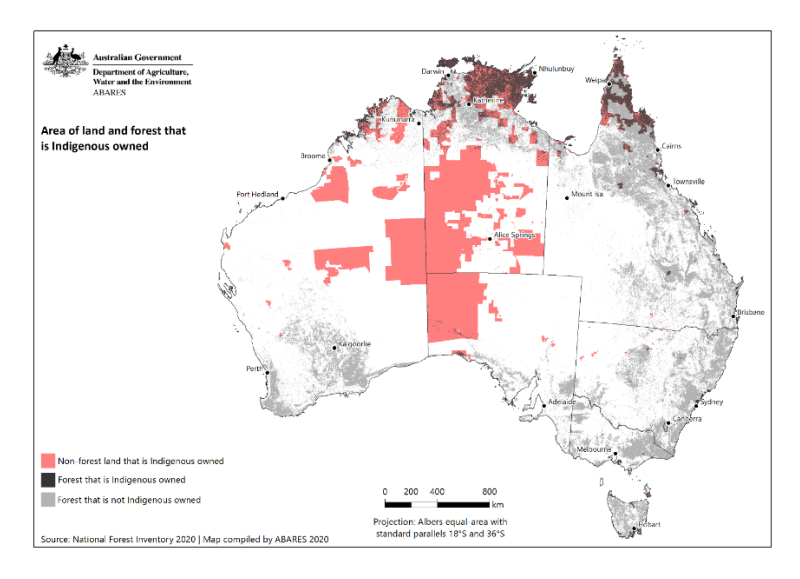

Figure 1. Areas of land and forest that is Indigenous owned *Source:* Figure reproduced from Australian Bureau of Agriculture and Resource Economics and Sciences (2020, Map 1). CC-BY 4.0.

Dillon et al. (2015, 6) defines Indigenous land as "all land over which Indigenous people have use and rights as recognised through ownership, management, access or other special rights." Incorporating these broader definitions, Table 1 breaks down the total area of recognised Indigenous land in Australia.

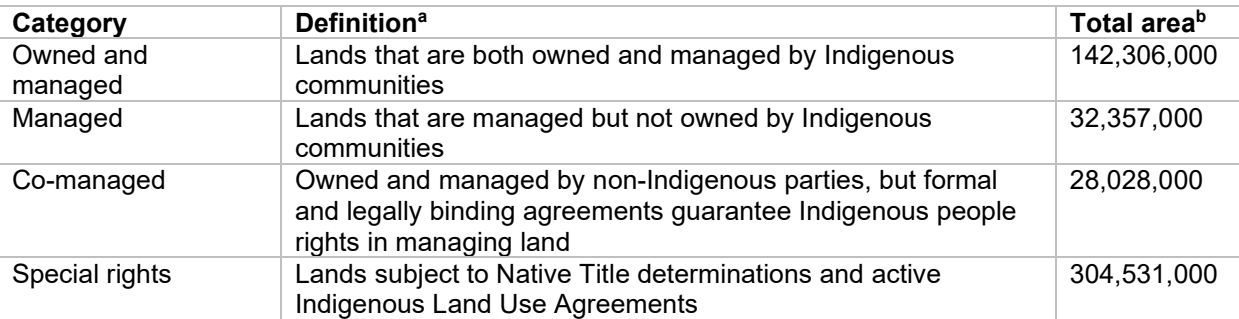

Table 1: Indigenous land management categories and size (hectares)

*Sources*: Data from <sup>a</sup> Dillon et al. (2015, 9); <sup>b</sup> Jacobsen, Howell, and Read (2020, 5).

### References

- Australian Bureau of Agriculture and Resource Economics and Sciences. 2020. "Australia's Indigenous Forest Estate*."* Australian Government. https://data.gov.au/data/dataset/australia-s-indigenousforest-estate-2020/resource/02e9f3f5-181c-4a71-b4af-70e43d71f28d.
- Dillon, Robert, Jeya Jeyasingham, Sid Eades, and Steve Read. 2015. *Development of Australia's Indigenous Forest Estate (2013) Dataset*. Research Report 15.6. Canberra: Canberra: Australian Bureau of Agricultural and Resource Economics and Sciences. https://www.agriculture.gov.au/sites/default/files/documents/IndigenousForestEstate\_20150828\_v 1.0.0.pdf.
- Jacobsen, Rohan, Claire Howell, and Steve Read. 2020. *Australia's Indigenous Land and Forest Estate: Separate Reporting for Indigenous Ownership, Management and Other Special Rights*. Technical Report 20.15. Canberra: Australian Bureau of Agricultural and Resource Economics and Sciences. https://daff.ent.sirsidynix.net.au/client/en\_AU/search/asset/1031081/0.
- Karidakis, Maria, and Barbara Kelly. 2017. "Trends in Indigenous Language Usage." *Australian Journal of Linguistics* 38 (1): 105-126. https://doi.org/10.1080/07268602.2018.1393861.
- Olsen, Penny, and Lynette Russell. 2019. " 'Civilisation' Displaces Indigenous Wildlife Balance." *Wildlife Australia* 56 (4): 36-41*.* https://doi.org/10.3316/ielapa.887587290235282.

# <span id="page-13-0"></span>*Copyright and sourcing Creative Commons images*

### **Reproducing images**

It is important to consider copyright obligations when reusing an image. Don't assume that a freely accessible image is also freely available to use without permission. This [article about copyright](https://www.abc.net.au/news/2015-08-15/copyright-infringement-nets-photographers-thousands-of-dollars/6695906)  [infringement](https://www.abc.net.au/news/2015-08-15/copyright-infringement-nets-photographers-thousands-of-dollars/6695906) illustrates the importance of permission checking before reusing images found on the web.

Many images can be freely downloaded under certain terms and conditions, while websites such as Associated Press, iStock by Getty Images, and Shutterstock require payment for a license to reuse content.

### **Open license, Creative Commons and public domain images**

One of the easiest ways to successfully ensure that you are abiding by copyright requirements is to select **Open License**, **Creative Commons (CC)** or **public domain images**.

An Open License is one that grants permission to access, reuse and redistribute work with few or no restrictions. Creative Commons is the most well-known open license system.

A Creative Commons license doesn't replace copyright. CC material is still protected by copyright, but the copyright owners have provided upfront permission for others to reuse their content in particular ways. You don't have to seek permission from the copyright holder as long as you abide by the conditions set out in the CC license. You can find out more about the various CC licenses through the [Creative Commons](https://creativecommons.org/licenses/)  [website.](https://creativecommons.org/licenses/)

Public domain images can refer to material in which copyright has expired and can be used without restriction; or where the copyright owner gives very broad permissions to people to use the content freely.

# *Where can I find Open License, Creative Commons and public domain images?*

The following websites provide easily accessible advance search filters to quickly identify Creative Commons or public domain images:

- [flickr](https://www.flickr.com/search/?text=)
- [Openverse](https://wordpress.org/openverse/)[Wikimedia Commons](https://commons.wikimedia.org/wiki/Main_Page)
- [The New York Public Library Digital Collections](https://digitalcollections.nypl.org/)
- [State Library of Victoria copyright-free image search \(mainly historical images\)](https://www.slv.vic.gov.au/images)
- [Unsplash](https://unsplash.com/images/stock/creative-common)
- [CSIRO ScienceImage.](https://www.scienceimage.csiro.au/)

# <span id="page-14-0"></span>*Reference list*

Include a reference list entry for each source used in your assignment, including sources of figures and tables. Below is a list of references used in this tables and figures guide.

### References

Australian Bureau of Statistics. 2017a. *2016 Census Aboriginal and/or Torres Strait Islander QuickStats: New South Wales*. Canberra, ACT: ABS. https://quickstats.censusdata.abs.gov.au/census\_services/getproduct/census/2016/quickstat/IQS5.

Australian Bureau of Statistics. 2017b. *2016 Census Aboriginal and/or Torres Strait Islander QuickStats: Western Australia*. Canberra, ACT: ABS.

https://quickstats.censusdata.abs.gov.au/census\_services/getproduct/census/2016/quickstat/IQS1.

Bendon, Jim. 2014. "Galah 2." Flickr. https://www.flickr.com/photos/jim\_bendon\_1957/15262998101.

- BirdLife Australia. n.d. "Galah: Basic Information." Birds in Backyards. Accessed January 13, 2023. http://www.birdsinbackyards.net/species/Eolophus-roseicapillus.
- Foundation for National Parks & Wildlife. n.d. "Galah." Backyard Buddies. Accessed January 13, 2023. https://www.backyardbuddies.org.au/fact-sheets/Galah.

Johnston, Greg. 2019. "Galah." Flickr: https://www.flickr.com/photos/gregjohnston/48372512176.

- National Gallery of Australia. n.d. "The Encounter." National Gallery of Australia. https://searchthecollection.nga.gov.au/results?keyword=the%20encounter&includeParts&hasImage s&searchIn=title&searchIn=artistOrCulture.
- Services Australia. 2020. "Australian Government Indigenous Programs & Policy Locations (AGIL) Dataset." Australian Government. https://data.gov.au/data/dataset/34b1c164-fbe8-44a0-84fd-467dba645aa7.
- Smithsonian Institution. 2018. "Great White Shark: Carcharodon Carcharias." Smithsonian Institution. https://ocean.si.edu/ocean-life/sharks-rays/great-white-shark.
- Tukimat, Nurul, and Sobri Harun. 2015. "Climate Change Impact on Rainfall and Temperature in Muda Irrigation Area Using Multicorrelation Matrix and Downscaling Method." *Journal of Water and Climate Change* 6 (3): 647-660. https://doi.org/10.2166/wcc.2015.015.
- Westgarth, Carri, Robert M. Christley, Garry Marvin, and Elizabeth Perkins. 2017. "I Walk My Dog Because It Makes Me Happy: A Qualitative Study to Understand Why Dogs Motivate Walking and Improved Health." *International Journal of Environmental Research and Public Health* 14 (8): 936. https://doi.org/10.3390/ijerph14080936.